# **TEMA 5: COMERCIO ELECTRÓNICO. FRAUDE EN LA RED. MEDIDAS DE SEGURIDAD.**

### **1. Comercio electrónico.**

El comercio electrónico es una actividad económica que ha surgido en los últimos años aprovechando la creciente utilización de las nuevas tecnologías en nuestra sociedad. Existen numerosas definiciones de *comercio electrónico*, término que abarca desde el uso de internet a la compra telefónica.

*El comercio electrónico es el intercambio de bienes y servicios entre un comprador y un vendedor mediante las tecnologías de la información y la comunicación (TIC), sin que exista un contacto físico entre ellos.*

De entre todas las actividades de comercio electrónico, nos centraremos en la compra por internet, aunque la evolución de la técnica nos hace pensar que la unión de la televisión, la telefonía móvil e internet se convertirá en el gran canal de distribución en un futuro próximo.

# **Lee el artículo http://cincodias.com/cincodias/2013/05/23/tecnologia/1369307924\_651688.html**

### **1.1. Tipos de comercio electrónico**.

Se pueden distinguir varios tipos de comercio electrónico en función de las partes que actúan en él:

- B2B (Business to Business). Se refiere a transacciones entre empresas. Mercados virtuales como lonjas, anuncios de stocks, etc.

- B2C (Business to Consumer). Transacciones entre una empresa vendedora y un consumidor comprador. Las más numerosas se realizan a través de la página de venta por Internet, en las que el consumidor completa y paga su carro de la compra según un catálogo de productos cuya entrega se realiza por medio de empresas de transporte.

- C2C (Consumer to Consumer). Zonas en las que los consumidores particulares ofertan o demandan sus propios productos. Las páginas de subastas adquieren mucha importancia en ese tipo de comercio electrónico.

**Localiza en Internet, como mínimo, tres páginas web especializadas en cada tipo de comercio electrónico.**

### **1.2. Tiendas on-line.**

Las llamadas tiendas on-line son páginas web dedicadas a la oferta del producto mediante un catálogo electrónico en las que cualquier usuario registrado puede realizar una compra.

Ventajas de las tiendas on-line

Para el comprador:

- Mayor capacidad para comparar mercados.
- Posibilidad de comprar a gran distancia productos que serían innaccesibles en el mercado local.
- Abaratamiento del coste por mayor competencia existente en un mercado más globalizado.
- Posibilidad de comprar a cualquier hora.

Para el vendedor:

- Reducción de costes por venta al público (no se necesitan locales ni personal de atención directa al pública).
- Costes de distribución nulos.
- Menores inversiones requeridas para la puesta en marcha.
- Algunos productos como el sotware, la música y el vídeo, pueden llegar a tener coste cero en distribución y venta pues son descargados por el propio cliente.

Desventajas de las tiendas on-line.

- Se desconoce la identidad de la empresa vendedora y pensamos en posibles engaños.
- La forma de pago provoca todavía cierta inseguridad en el cliente, que no excluye la posibilidad de que se utilicen sus datos para suplantarle.
- La compra de un producto sin comprobar fisícamente que se trata de ese producto genera dudas en los compradores.
- Se desconfía de la existencia de un servicio de garantía o postventa, ya que no se ha interactuado fisícamente con el vendedor.
- Crean muy pocos puestos de trabajo.
- Favorece a las grandes empresas en detrimento de las más pequeñas.
- La atención personal es casi inexistente.

## **1.3. Funcionamiento de una tienda on-line.**

El funcionamiento de una tienda on-line consiste en la muestra de un catálogo de productos ordenados por categorias. Cada artículo del catálogo tiene asignado un precio. Por lo general, a la hora de realizar una compra on-line se llevan a cabo los siguientes pasos:

**★ 1. Registrarse**: El usuario que desea comprar un producto debe registrarse facilitando sus datos personales para poder realizar el pedido. Si ya tiene cuenta en esa tienda debe sólo identificarse para tener acceso a su cuenta.

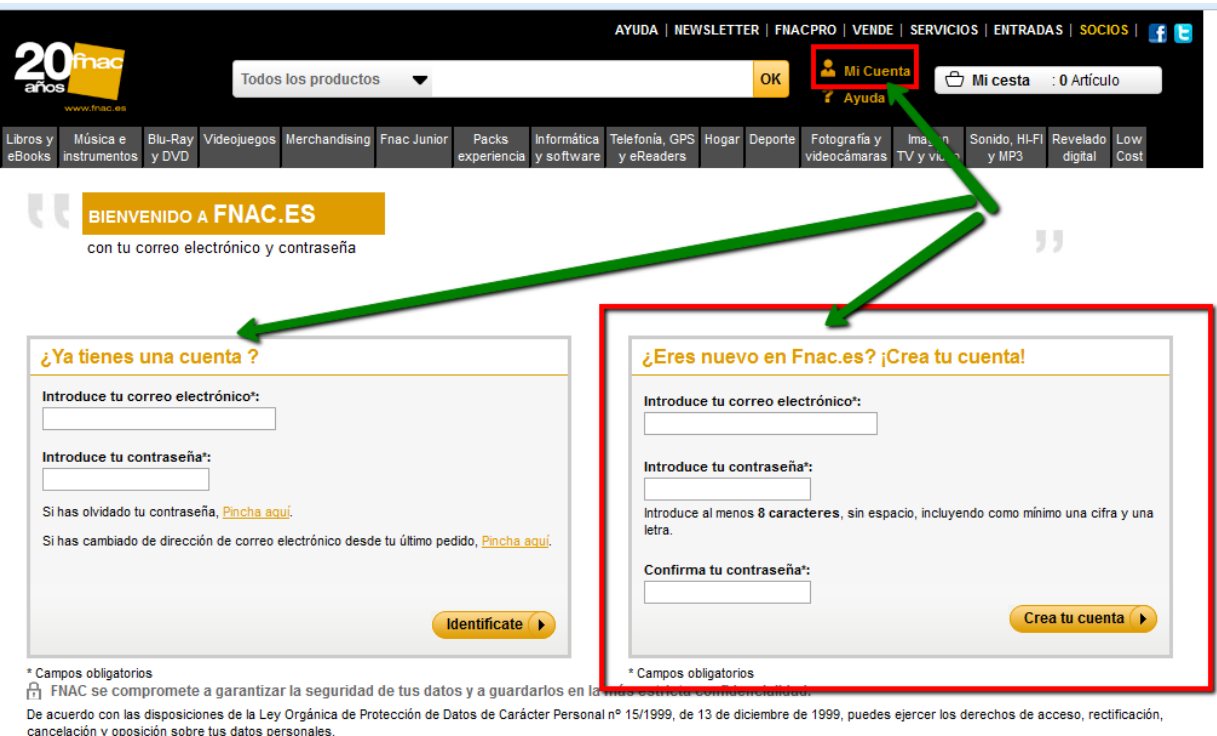

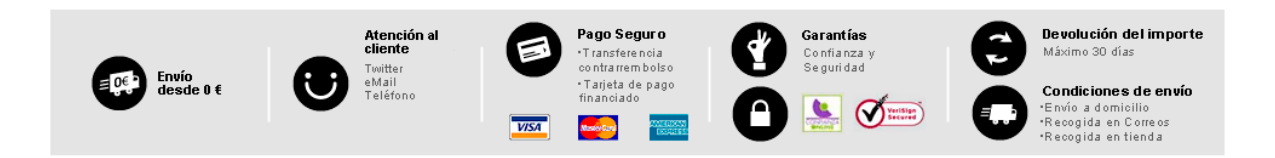

**★ 2. Selección de los artículos**: Normalmente los artículos están organizados por categorías. En este ejemplo de la página del FNAC, lo primero accederíamos a la categoría libros e ebook, luego a la sección de libros de viajes y por último a guías del mundo. Cuando deseemos comprar uno de los artículos haremos clic en *añadir a la cesta*. Cuando hayamos concluído podremos revisar los artículos que figuran en la cesta.

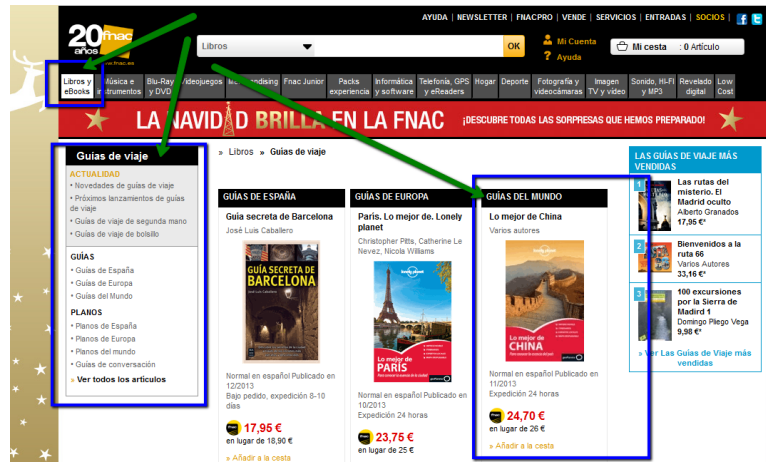

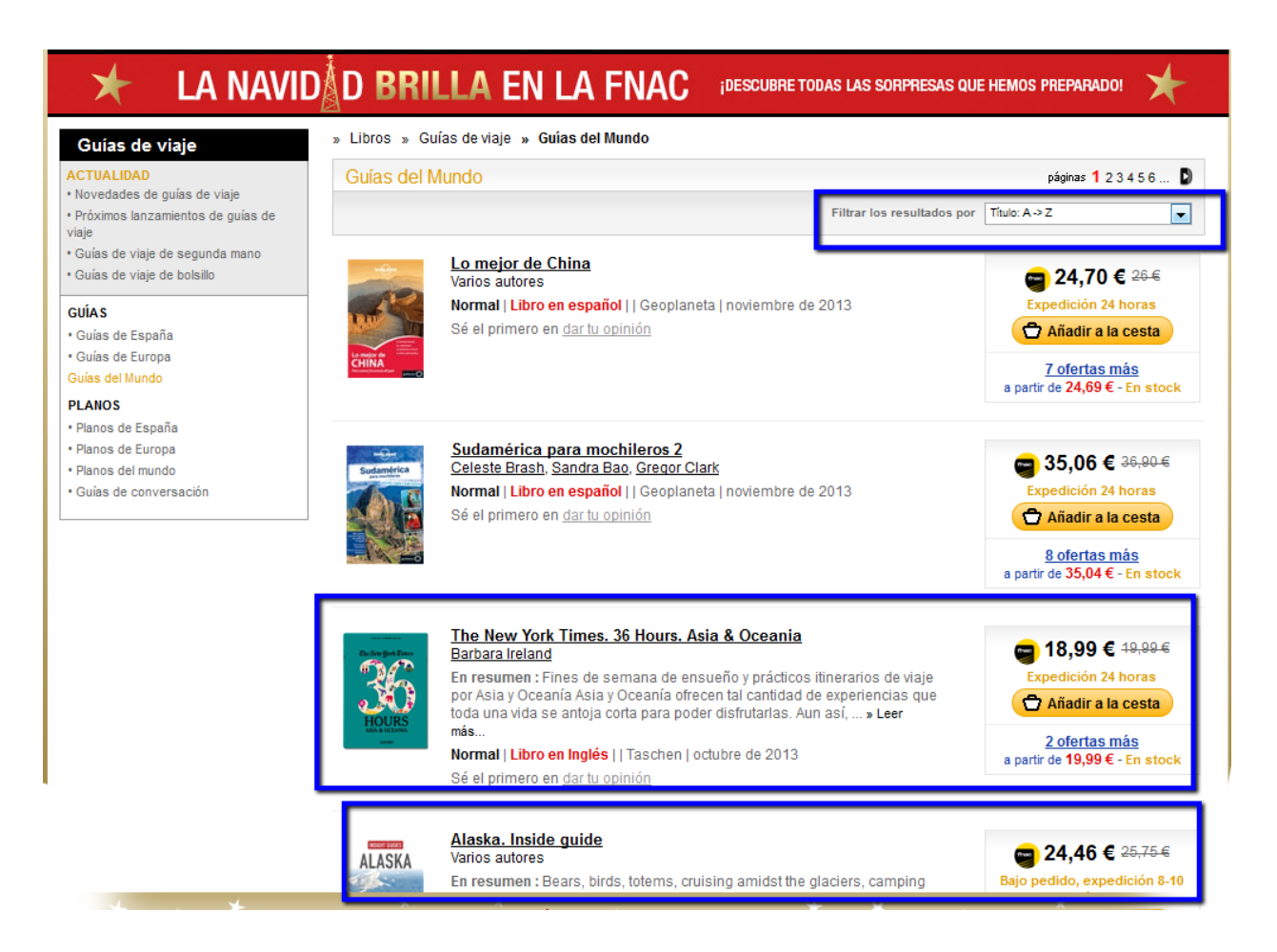

- **3. Formalización del pedido:** A continuación el cliente deberá formalizar el pedido rellenando los campos designados para la dirección del envío, el horario de recogida, la forma de pago y la dirección de correo electrónico.
- **★ 4.Pago**. Normalmente las formas más habituales de realizar el pago de una compra por internet son:

- **Contra reembolso**. El comprador paga al transportista cuando recibe el pedido. No es admitida en todas las tiendas on-line.

- **Transferencia o ingreso en cuenta**. El cliente adelanta el dinero y lo ingresa en la cuenta del vendedor para que éste le envíe el pedido.

- **Tarjeta de crédito**. El comprador facilita unos datos de la tarjeta de crédito donde el vendedor realizará el cargo. Como medida de seguridad hay que teclear el código CMS que son tres dígitos que aparecen en la parte trasera de la tarjeta. Este proceso se está quedando obsoleto; en la actualidad, la página contacta con el banco y los usuarios de banca electrónica reciben un SMS de su banco con un código numérico o unas coordenadas de donde extraer ese código para aumentar, aún más, la seguridad de la compra.

- **Entidades intermediarias**. Son entidades en las que el usuario crea una cuenta con su tarjeta de crédito e ingresa una cantidad de dinero. PayPal es un ejemplo de este tipo de intermediario.

**★ 5. Confimación del pedido**. Normalmente la tienda envía al cliente un mail de confirmación del pedido y un enlace para realizar el seguimiento de su transporte.

### **CONSEJOS PARA UNA COMPRA SEGURA**

- **➔** Antes de realizar un pedido, localiza en la página web información sobre la empresa gestora de la tienda. Deben figurar los siguientes datos: nombre o razón social, dirección física de la empresa, teléfono y correo electrónico de contacto.
- **➔** Asegúrate de que la web se encuentra en un servidor seguro que utilice herramientas de encriptación que protejan tu privacidad (servidor SSL).
- **➔** Busca en foros opiniones sobre usuarios que hayan comprado en dicha tienda.
- **➔** Elige una forma de pago que no implique riesgos iniciales, como el pago contra reembolso o el pago con tarjetas especializadas en compras por internet.
- **➔** Ten cuidado, algunas páginas en las que hayamos comprado con anterioridad pueden guardar nuestros datos bancarios y ofrecernos por defecto, la siguiente vez, la compra en un solo clic. Esto puede provocar errores en la compra porque no nos da tiempo a revisar la cesta. Si además utilizamos un teléfono móvil, podría comprar un niño o alguien que nos cogiese el teléfono sin nuestro permiso.

#### Actividades:

Supón que deseas comprar un aparato electrónico como un e-reader, ¿qué razones podrían llevarte a comprarlo por internet y qué razones a que realizases la compra en una tienda física?

En tu opinión, ¿qué productos prefieres comprar por internet y cuales en una tienda? ¿Hay algún tipo de productos que nunca comprarias on-line?

### **2. Fraude en la red.**

El fraude en Internet se basa en la utilización maliciosa de tres elementos sobre los que se construye el engaño: ingeniería social, *spam* y *malware*. La presencia de estos elementos varía según el tipo de fraude y son utilizados de manera complementaria.

La **ingeniería social** es la herramienta más utilizada para llevar a cabo toda clase de estafas, fraudes y timos sobre los usuarios más confiados mediante técnicas de engaño. Convencer a los internautas para que reenvíen un correo a su lista de direcciones y que éste contenga código malicioso es un ejemplo muy habitual. Otro caso frecuente es el *phishing*, con el que logran que un usuario proporcione sus códigos y claves bancarias en una determinada página web que tiene fines fraudulentos.

Estas técnicas consisten en utilizar un reclamo para atraer la atención del usuario y conseguir que actúe en la forma deseada. Para ello, les envían un correo con referencias a temas de actualidad, nombres de personajes famosos, denuncias de injusticias o catástrofes humanitarias entre otros. Además, los timadores advierten de consecuencias negativas para el

#### usuario que no siga sus indicaciones.

Otra de las técnicas de fraude en Internet es el envío de **correo masivo y no deseado**, conocido como *spam*. Ésta constituye el mejor y más barato mecanismo de difusión de cualquier información y, por lo tanto, de cualquier intento de fraude ya que se difunde muy rápido y prácticamente sin costes.

El *malware***,** bien en forma de virus, gusanos, troyanos o de *keyloggers*, capturadores de pantalla, etc., está diseñado específicamente para realizar tareas fraudulentas que interceptan los datos que el usuario intercambia con una determinada entidad o las pulsaciones de su teclado.

#### PRINCIPALES TÉCNICAS DE FRAUDE EXISTENTES EN LA ACTUALIDAD

- **➢** *Phishing*: Envío de correos electrónicos que simulan proceder de entidades conocidas (normalmente banca on-line) para que el usuario facilite sus datos bancarios y así se le pueda sustraer dinero.
- **➢** *Phishing-car*. Falsas ofertas de venta de coches a precios sorprendentes cuya finalidad es que el usuario realice el pago de una señal. Ya lo dice un antiguo refrán: "Nadie regala duros a 4 pesetas".
- **➢** *Scam o muleros:* Son engañosas ofertas de trabajo desde casa que sólo pretenden obtener los datos bancarios de los supuestos empleados. Estos datos suelen ser utilizados para hacer ingresos procedentes de phishing (blanqueo del dinero). El trabajador engañado recibe dinero por permitir usar su cuenta corriente y tiene que hacer envíos de dinero a otros países. Los muleros son acusados por la justicia de estafa y blanqueo de dinero aunque en realidad sean unas nuevas víctimas.
- **➢** *Pharming*: Se trata de engañar al internauta mediante el secuestro del servidor DNS. El usuario cree que está navegando por páginas oficiales o auténticas y en realidad son copias falsas utilizadas para obtener datos bancarios. Fijaos en que la web sea https!!
- **➢** *Falsos premios*:Correos electrónicos que nos felicitan por haber obtenido un gran premio en una lotería o por haber sido el visitante número tropecientos. Finalmente, como en los otros casos sólo buscan obtener datos personales.
- **➢** *Falsas tiendas on-line*: Páginas de comercio electrónico llenas de suculentas ofertas para que el comprador caiga en el engaño. Sólo aceptan pago con tarjeta.

#### **3. Medidas de protección.**

La principal defensa que tenemos contra el fraude basado en la ingeniería social es la SENSATEZ, pero también existen herramientas y técnicas que nos ayudan a evitarlo.

### 3.1. Encriptación.

Al navegar por internet, los datos que recibimos y trasmitimos al servidor pasan por numerosos nodos u ordenadores que pueden encontrarse a miles de kilómetros. Es fácil pensar que durante ese tráfico de datos, algún *hacker* o programa de *malware* pueda interceptarlo, leer la información y utilizarla en su beneficio, y con mayor razón si se trata de información sobre transacciones económicas.

A fin de que la información de un ordenador no pueda ser leída, se codifica de forma que sea ilegible para cualquier ordenador intermedio y sólo la pueda entender el ordenador que conozca el código. La codificación de la información se conoce como **encriptación**.

Para poder establecer una comunicación segura con el ordenador servidor, este debe utilizar la seguridad en el encapsulado de la información (SSL- Secure Sockets Layer). Los servidores que tienen seguridad SSL utilizan el protocolo seguro https:// y muestran un icono de candado en los navegadores de internet. Existen empresas que analizan dichos servicios y certifican que se trata de servidores seguros SSL.

Actividad: Reconociendo páginas seguras en los distintos exploradores.

Intenta acceder en la página de la Agencia Tributaria y observa los indicadores de seguridad que aparecen cuando usas: internet explorer, Mozilla Firefox o Google Crome.

## 3.3. Firma digital y certificados personales.

Cuando firmamos una carta escrita de puño y letra a un amigo, le aseguramos que la hemos escrito nosotros, ya que la firma manuscrita es única, personal e intransferible. De forma semejante, cuando firmamos un contrato estamos confirmando que lo hemos leído y que estamos de acuerdo con su contenido.

En la actualidad, muchos contratos, gestiones administrativas, envío de correos importantes, etc., se hacen a través de Internet, para ello se ha creado la fima digital.

La **firma digital** garantiza la identidad de la persona que realiza la gestión y nos confirma la veracidad de sus documentos. Para poder realizar una firma digital se necesita poseer un **certificado personal** o **certificado de usuario** que haya sido generado por una entidad autorizada (en España, la Fábrica Nacional de Moneda y Timbre), previa solicitud.

El certificado personal o de usuario, una vez obtenido, es un archivo almacenado en nuestro ordenador que identifica a la persona con dos claves principales, la clave pública y la clave privada.

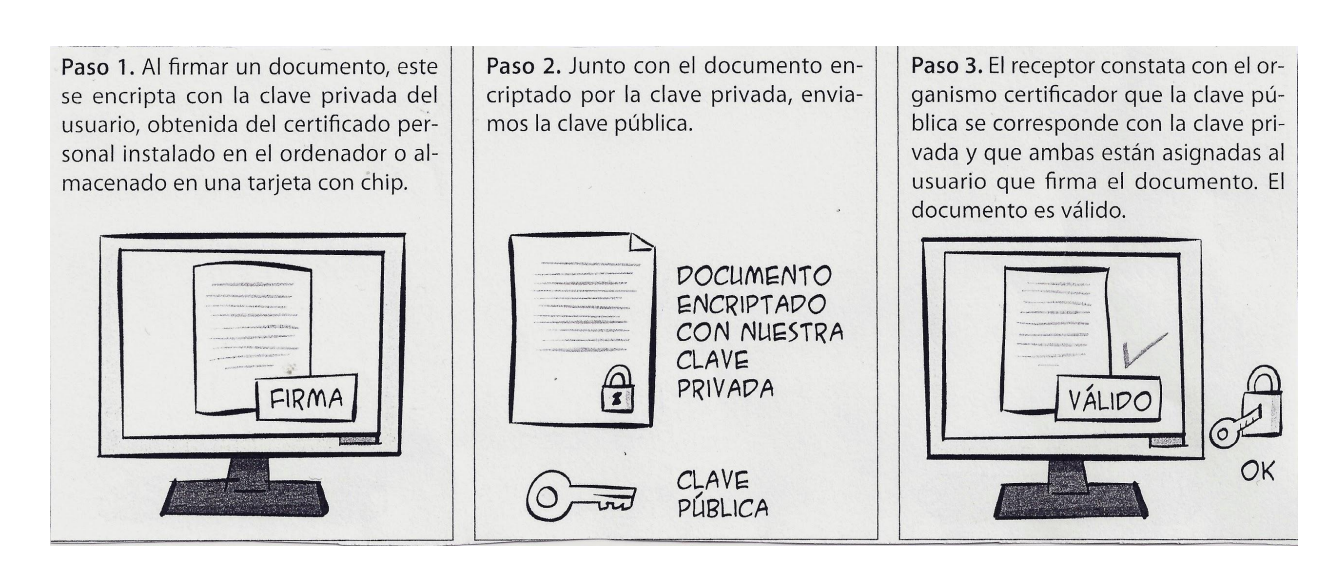

Si quieres ver una animación sobre el funcionamiento de la firma electrónica, pincha AQUÍ.

## 3.4. DNI electrónico.

Desde marzo de 2006 los DNI expedidos en España incorporan un microchip en el que se almacenan los siguientes datos que contribuyen a verificar la identificación de una persona en los medios informáticos:

- Datos personales del titular.
- Imagen digitalizada de la fotografía.
- Imagen digitalizada de la firma manuscrita.
- Huella dactilar digitalizada.
- Certificado electrónico personal de identidad y firma.
- Certificado electrónico de la entidad emisora.
- Par de claves para certificado electrónico.

Con estos datos podremos realizar compras a través de Internet, trámites administrativos, operaciones de banca electrónica, etc. y todo ello de forma segura; incluso podrá ser requerido para el acceso físico al lugar de trabajo o al ordenador personal.

Para la utilización del DNI electrónico se debe disponer de un lector de tarjetas criptográficas, que en muchas ocasiones ya viene incorporado al hardware de los equipos informáticos.

Para saber más sobreel DNI electrónico visita su web: www.dnielectronico.es.